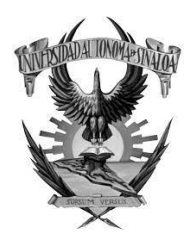

## **UNIVERSIDAD AUTÓNOMA DE SINALOA DIRECCIÓN GENERAL DE BIBLIOTECAS REPOSITORIO INSTITUCIONAL BUELNA**

## **CESIÓN DE DERECHOS**

## **A QUIEN CORRESPONDA. -**

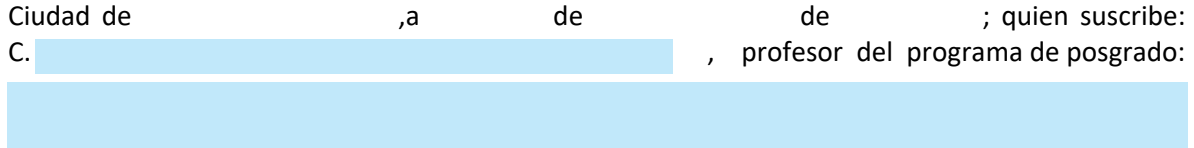

de la Unidad Académica: , en la Unidad Regional **.** Manifiesto ser director del presente trabajo de Tesis y de acuerdo al artículo 27 de la Ley Federal de Derechos de Autor, cedo y comparto mis derechos de crédito adquiridos durante el proceso de asesoría de la Tesis intitulada:

a la Universidad Autónoma de Sinaloa para su publicación, difusión, y distribución en medios impresos y digitales, con fines académicos y de investigación, la que será titular del mismo, en forma conjunta o separada con el autor.

Todo el material contenido en la presente tesis está protegido por la Ley Federal de Derechos de Autor (LFDA) de los Estados Unidos Mexicanos (México).

Queda prohibido la reproducción parcial o total de esta Tesis. El uso de imágenes, tablas, gráficas, texto y demás material que sea objeto de los derechos de autor, será exclusivamente para fines educativos e informativos y deberá citar la fuente correctamente mencionando al autor del presente estudio empírico. Cualquier uso distinto, como el lucro, reproducción, edición o modificación sin autorización expresa de quienes gozan de la propiedad intelectual, será perseguido y sancionado por el Instituto Nacional de Derechos de Autor.

En apego al Art. 27 de la Ley Federal de Derechos de Autor Cedo y comparto el derecho de publicación, difusión, y distribución en medios impresos y digitales, con fines académicos y de investigación a la Universidad Autónoma de Sinaloa.

Nombre completo y firma

\_\_\_\_\_\_\_\_\_\_\_\_\_\_\_\_\_\_\_\_\_\_\_\_\_\_\_\_\_\_\_\_\_\_\_\_\_\_\_\_\_\_\_\_\_\_\_\_\_\_\_